## SAP ABAP table REPTNAVI {ABAP Text elements: Navigation structure}

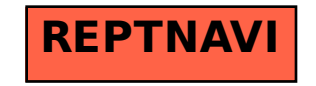